# Муниципальное бюджетное общеобразовательное учреждение «Средняя общеобразовательная школа № 15 имени А.З. Потапова ст. Лысогорской»

### **ПРИКАЗ**

21 октября 2015г.

No 354

#### О проведении опроса

Во исполнение письма министерства образования и молодежной 02-20/9355  $\sqrt{O}$ Ставропольского OT 21.09.2015  $N_2$ края политики недопущении незаконных сборов денежных средств», в целях оценки уровня коррупции в общеобразовательных организациях Георгиевского эффективности принимаемых района  $\overline{\mathbf{M}}$ муниципального антикоррупционных мер. Во исполнении приказа ОО АГМР «О проведении опроса» от 19.10.2015 № 2071

#### ПРИКАЗЫВАЮ:

- 1. Провести опрос родителей (законных представителей) обучающихся в МБОУ СОШ №15 им. А.З.Потапова ст. Лысогорской по вопросу коррупционных проявлений при предоставлении муниципальных услуг (далее - опрос) в соответствии с прилагаемой анкетой в период с 20 октября 2015 до 22 октября 2015 года.
- опросов заместителя  $3a$ проведение ответственными 2. Назначить по учебно-воспитательной работе Столбовскую И.А., директора заместителя директора по учебно-воспитательной работе Виштунц Н.Б.
- 3. Заместителям директора по учебно-воспитательной работе Виштунц Н.Б. и Столбовской И.А. определить группы опрашиваемых (случайный выбор); принять к сведению: участие в опросе является свободным и добровольным, никто не может быть принужден к выражению своего мнения или отказу от него, проведение опроса осуществляется на анонимной основе.
- 4. Контроль за исполнением настоящего приказа оставляю за собой.

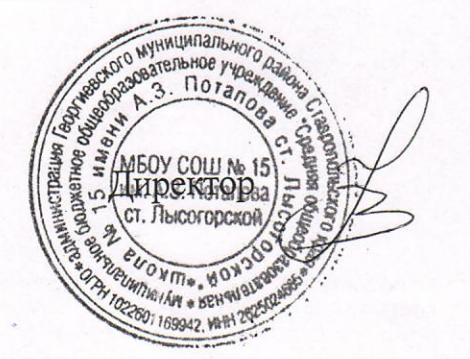

И.В. Брыксина

## Сводная ведомость

# мониторинга по вопросу коррупционных проявлений при предоставлении<br>муниципальных услуг, оказываемых<br>МБОУ СОШ №15 им. А.З.Потапова ст. Лысогорской

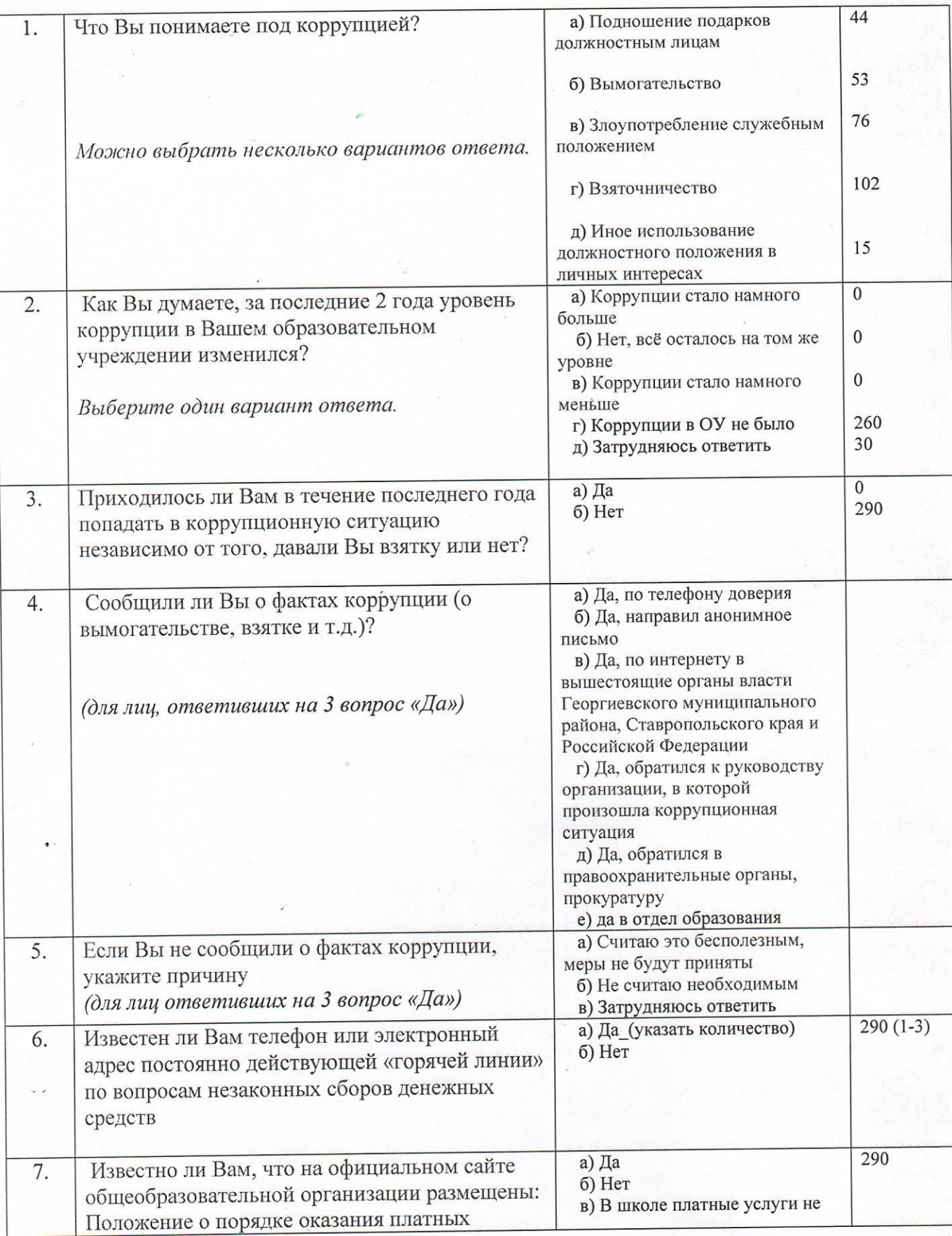

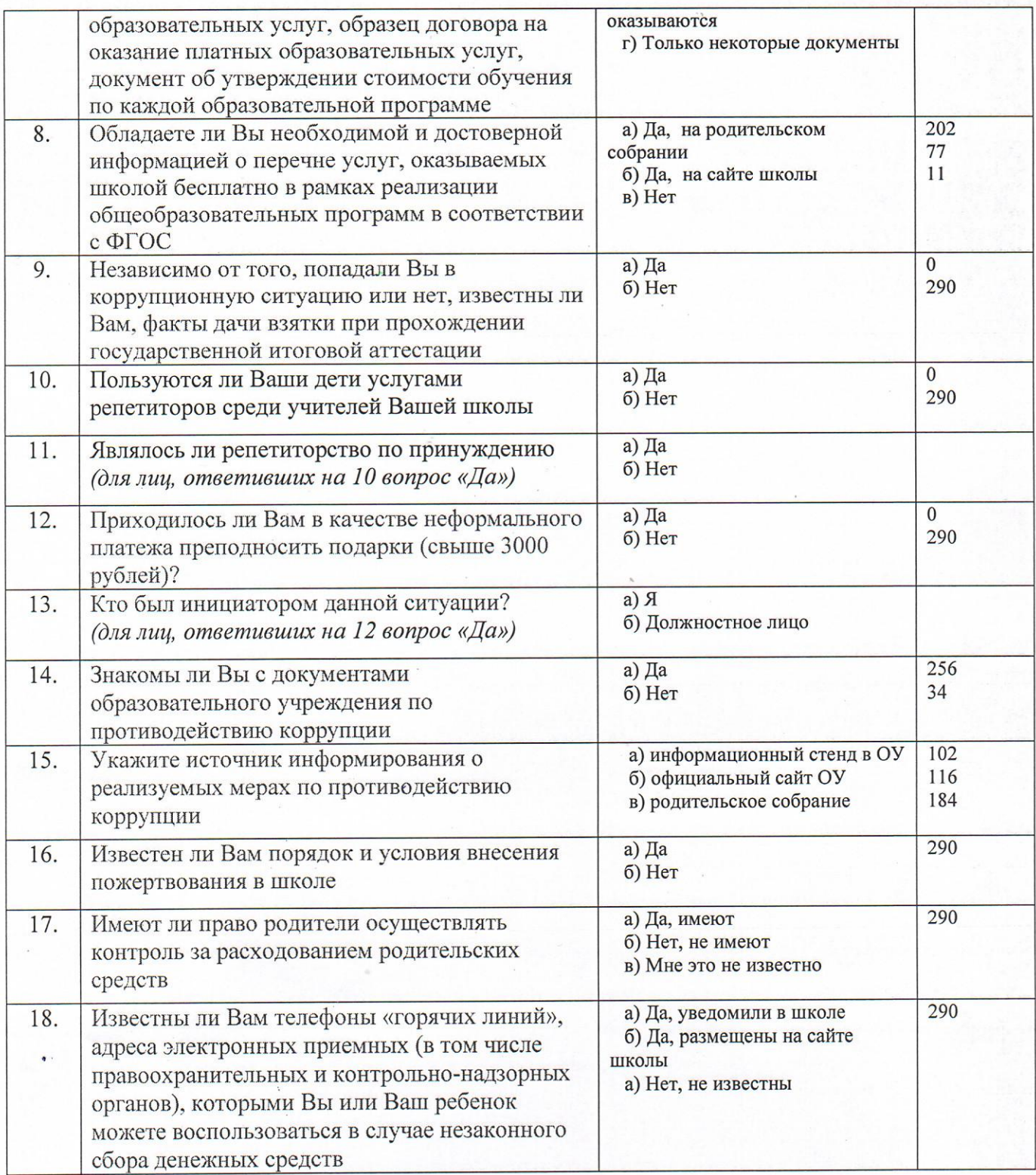

Исполнитель — Виштунц Н.Б., Столбовская И.А. - тел. 70580

Уважаемые учителя!<br>Просим Вас ответить на вопросы о Вашем отношении к различным сторонам образовательного процесса в

наименование ОУ

Внимательно прочитайте утверждения и оцените степень вашего согласия шкале: 4 - да; 3 - от части; 2 - не знаю; 1 - нет.  $\overline{10}$ 

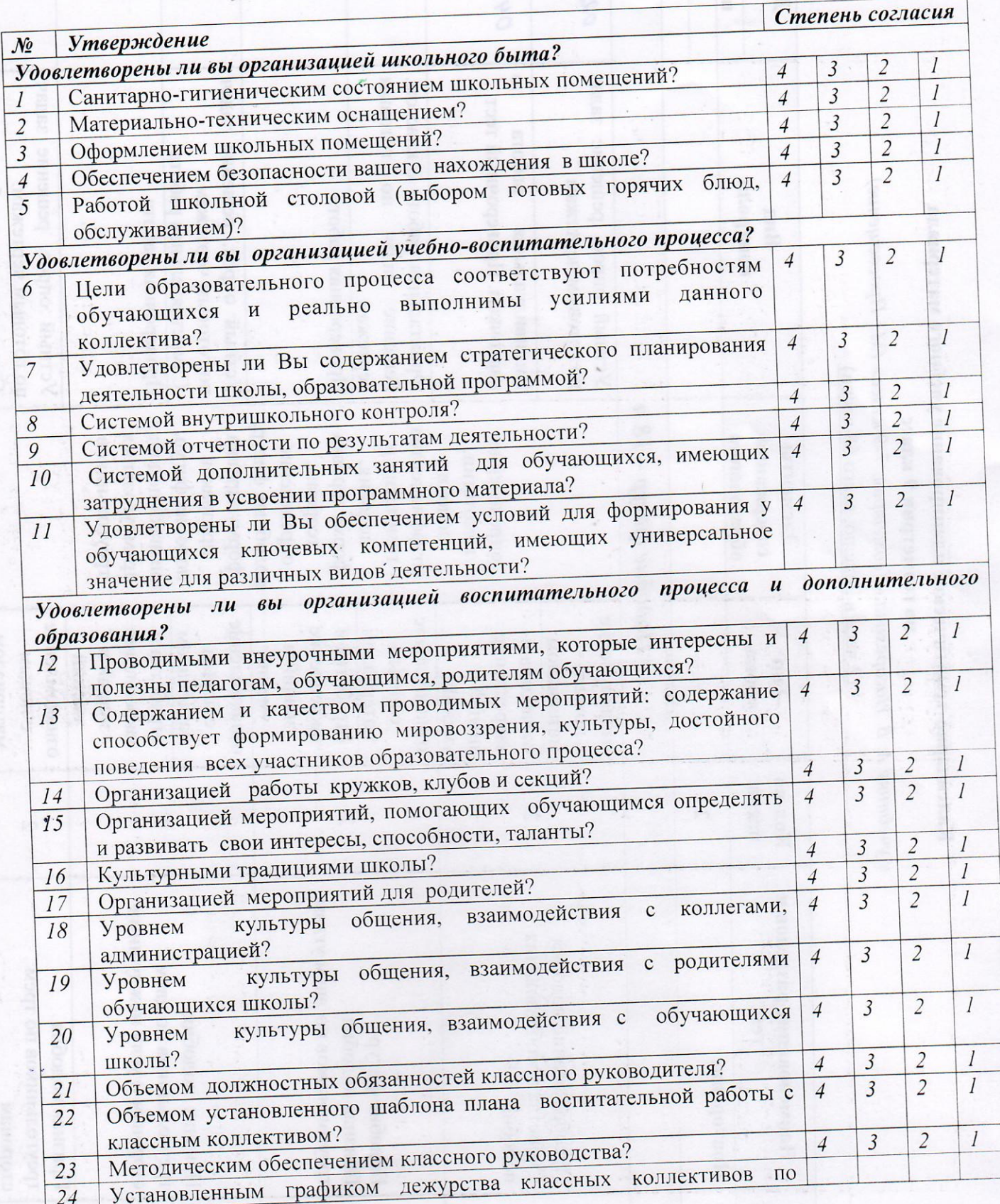

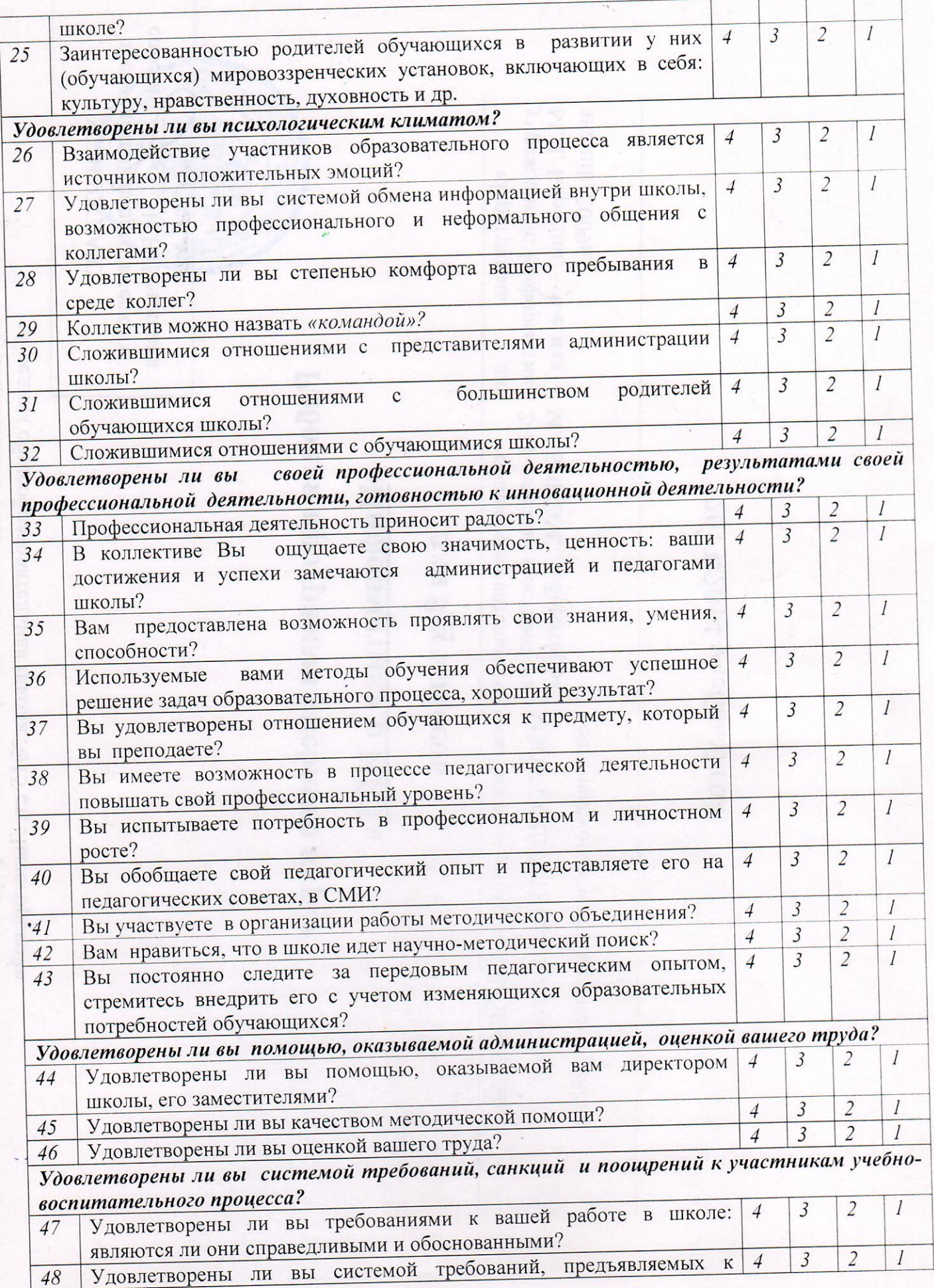

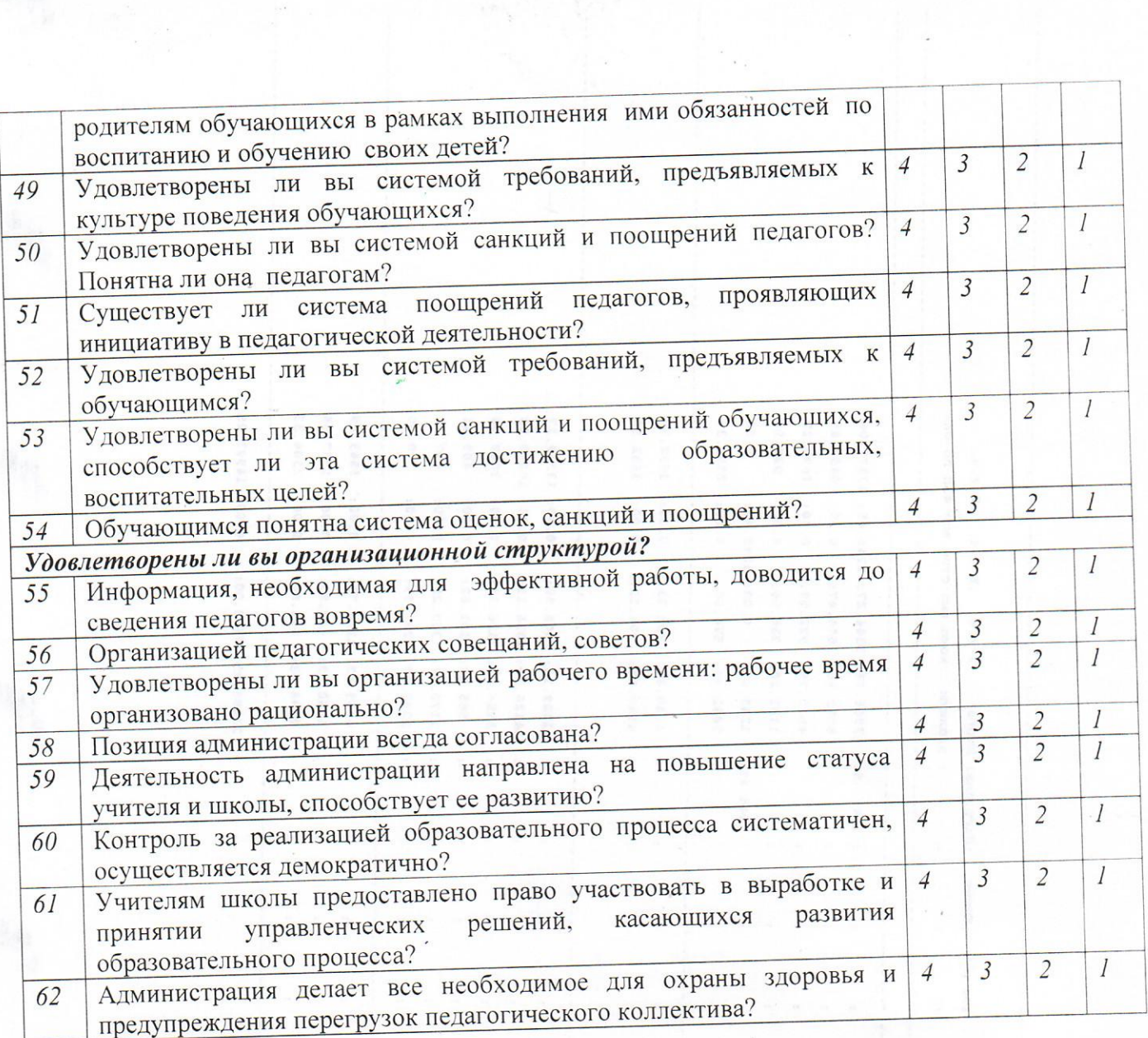

 $\label{eq:3.1} \frac{1}{2} \sum_{i=1}^n \frac{1}{2} \sum_{j=1}^n \frac{1}{2} \sum_{j=1}^n \frac{1}{2} \sum_{j=1}^n \frac{1}{2} \sum_{j=1}^n \frac{1}{2} \sum_{j=1}^n \frac{1}{2} \sum_{j=1}^n \frac{1}{2} \sum_{j=1}^n \frac{1}{2} \sum_{j=1}^n \frac{1}{2} \sum_{j=1}^n \frac{1}{2} \sum_{j=1}^n \frac{1}{2} \sum_{j=1}^n \frac{1}{2} \sum_{j=1}^n \frac{$ 

 $\sim$